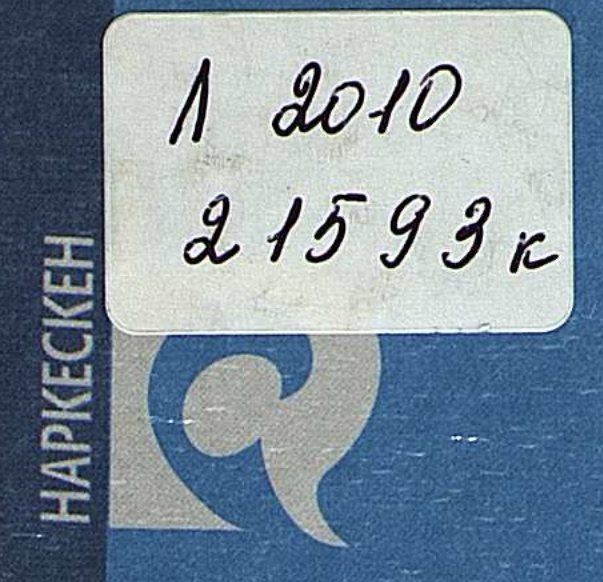

# Hecinoek<br>ДӘУТАЕВ

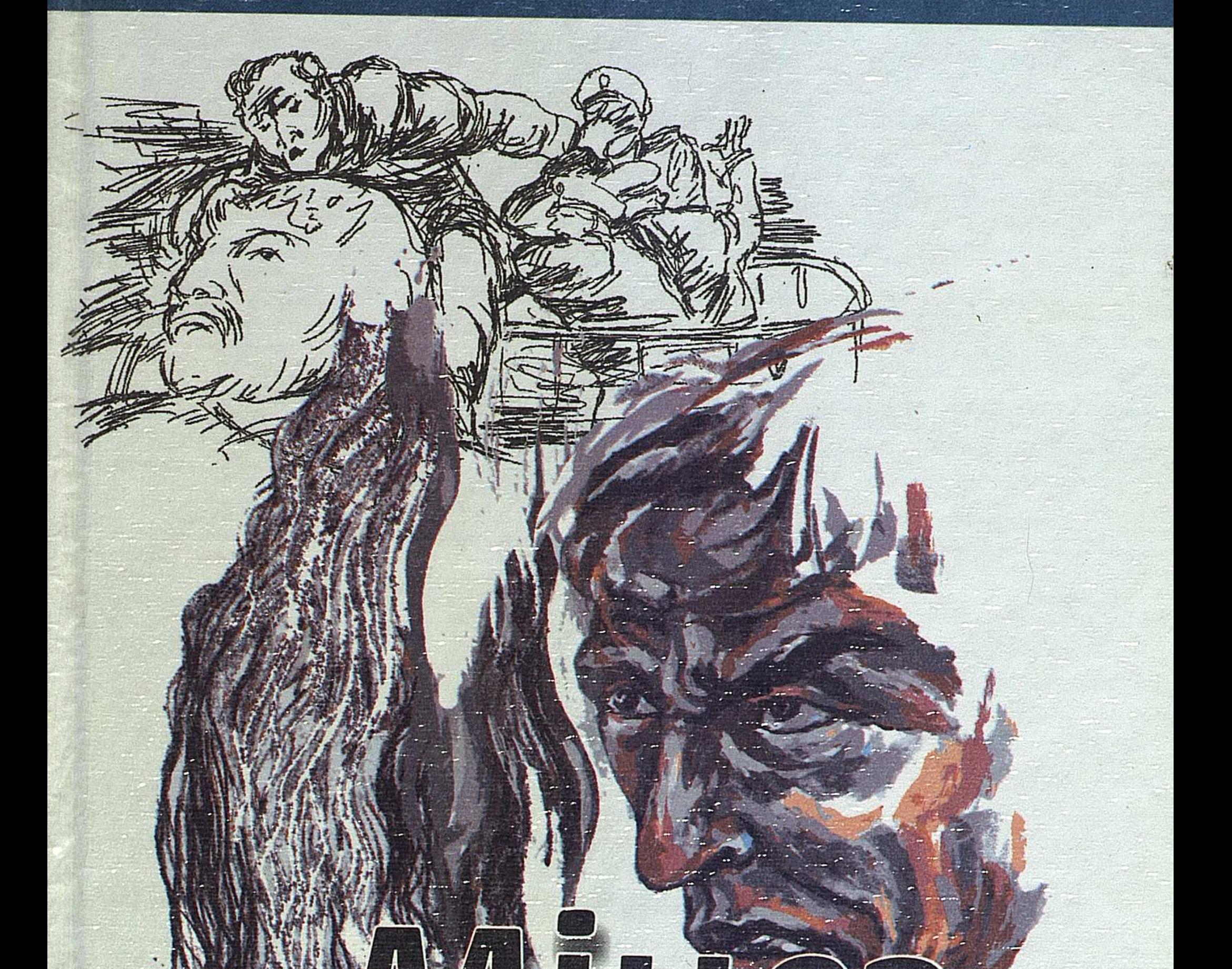

# EKİHWİ **MOM**

 $1$  2010 al 1593 $\kappa$ 

# Несіпбек ДӘУТАЕВ

MiHe3  $\mathcal{H}$ ыс $\nu$ е джаны деяквидаха хыттяу $\mathcal{H}$ 

> 號。 EKIHWI MOM

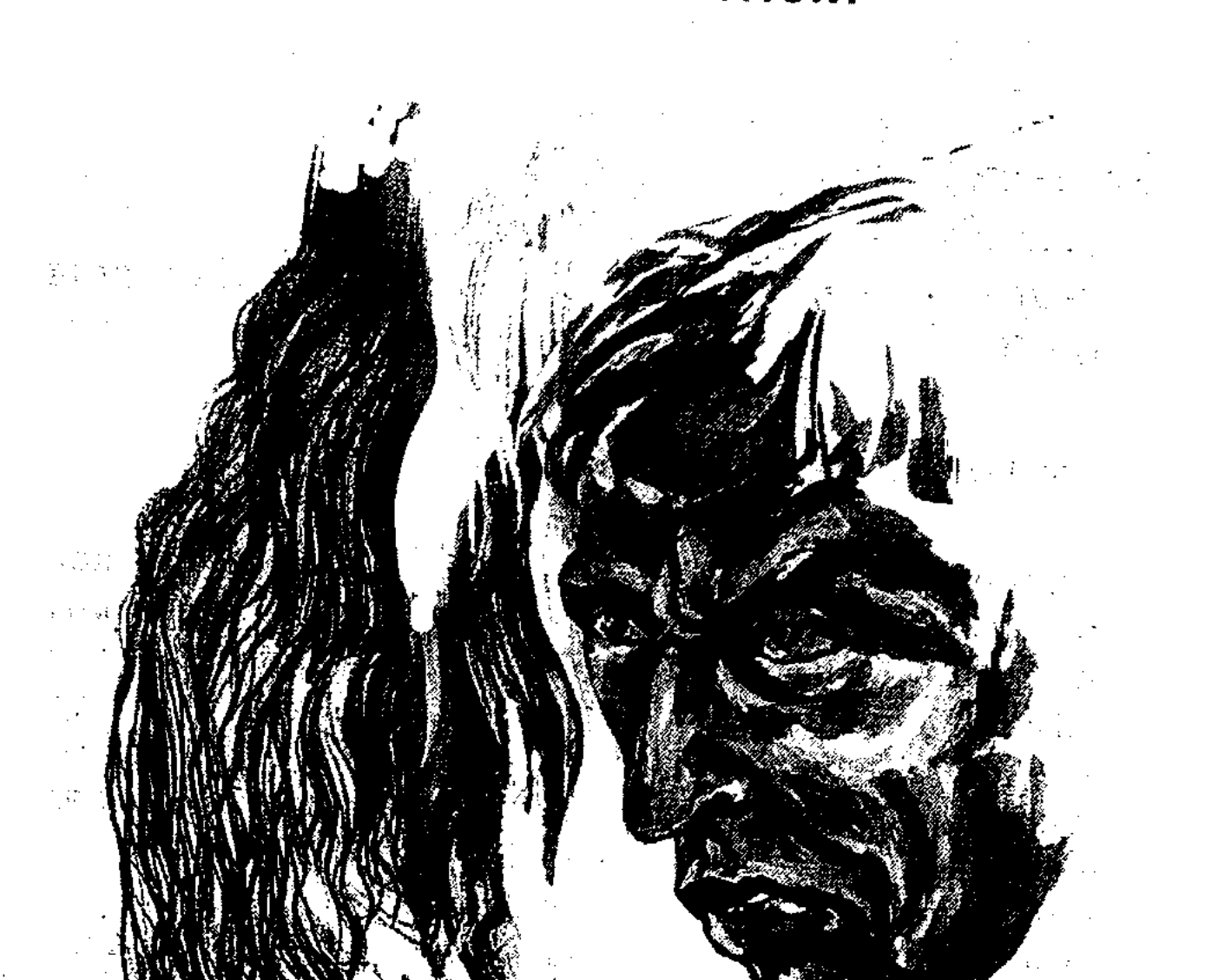

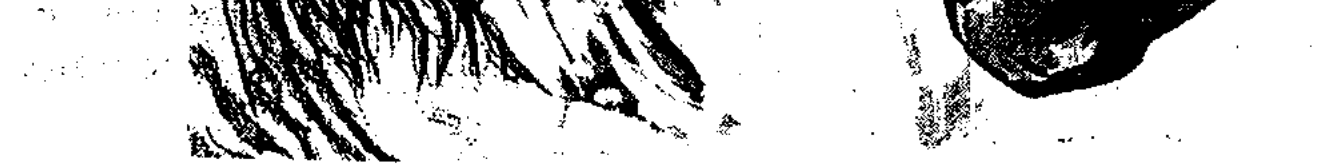

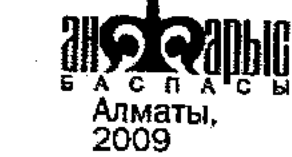

 $V_{\rm A}$ K 821.512.122 – 3 -**BBK 84-Kas**  $\Delta 22$ 

# ҚАЗАҚСТАН РЕСПУБЛИКАСЫ МӘДЕНИЕТ ЖӘНЕ АҚПАРАТ МИНИСТРАІГІ АҚПАРАТ ЖӘНЕ МҰРАҒАТ КОМИТЕТІНІҢ БАҒДАРЛАМАСЫ БОЙЫНША ШЫҒАРЫЛЫП ОТЫР

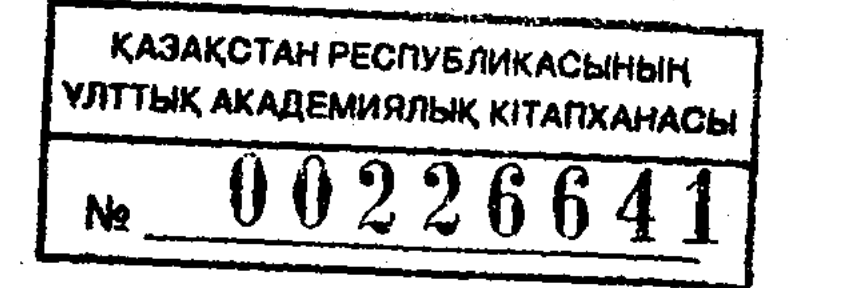

Дәутаев Н.

Мінез. Екі томдық таңдамалы  $\Delta 22$ шығармалары. — Алматы: «Ан Арыс» баспасы,  $2009$ , T.2.  $-3366$ .

# ISBN 978-601-7130-27-5

Қазіргі қазақ прозасында өзінің айқын қолтаңбасымен көрініп жүрген талантты жазушы Несіпбек Дәутаевтың таңдамалы шығармаларының 2-томына топтастырылған әңгіме-хикаяттары өміршеңдік өрісімен, бітімі бөлек жаратылысы, таза көркемдік қуатымен ерекшеленеді. Жазушының үлкен әдебиет айдынына желкенін еркін жайған батыл ізденістері ұлттық бояуы қанық баяндау үлгісі, өзге де даралық сипаттары соның дәлелі.

Тағдырлы кейіпкерлердің көркем сомдалуы бүгінгі өмір, қоғам, замана ақиқатын тануға көмектеседі. «Мінез» деп аталатын бұл кітапқа енген көркем дүниелер рухани жан әлемімізді кесіркесапаттан, азып-тозудан, бейғам-бейдауалықтан арашалауды мақсат еткен шынайылығымен құнды.

4702250201  $00(05)-09$ 

## ISBN 978-601-7130-27-5

#### УДК 821.512.122 ББК 84 Қаз

© Дәутаев Несіпбек, 2009 © «Ан Арыс» баспасы, 2009

y.

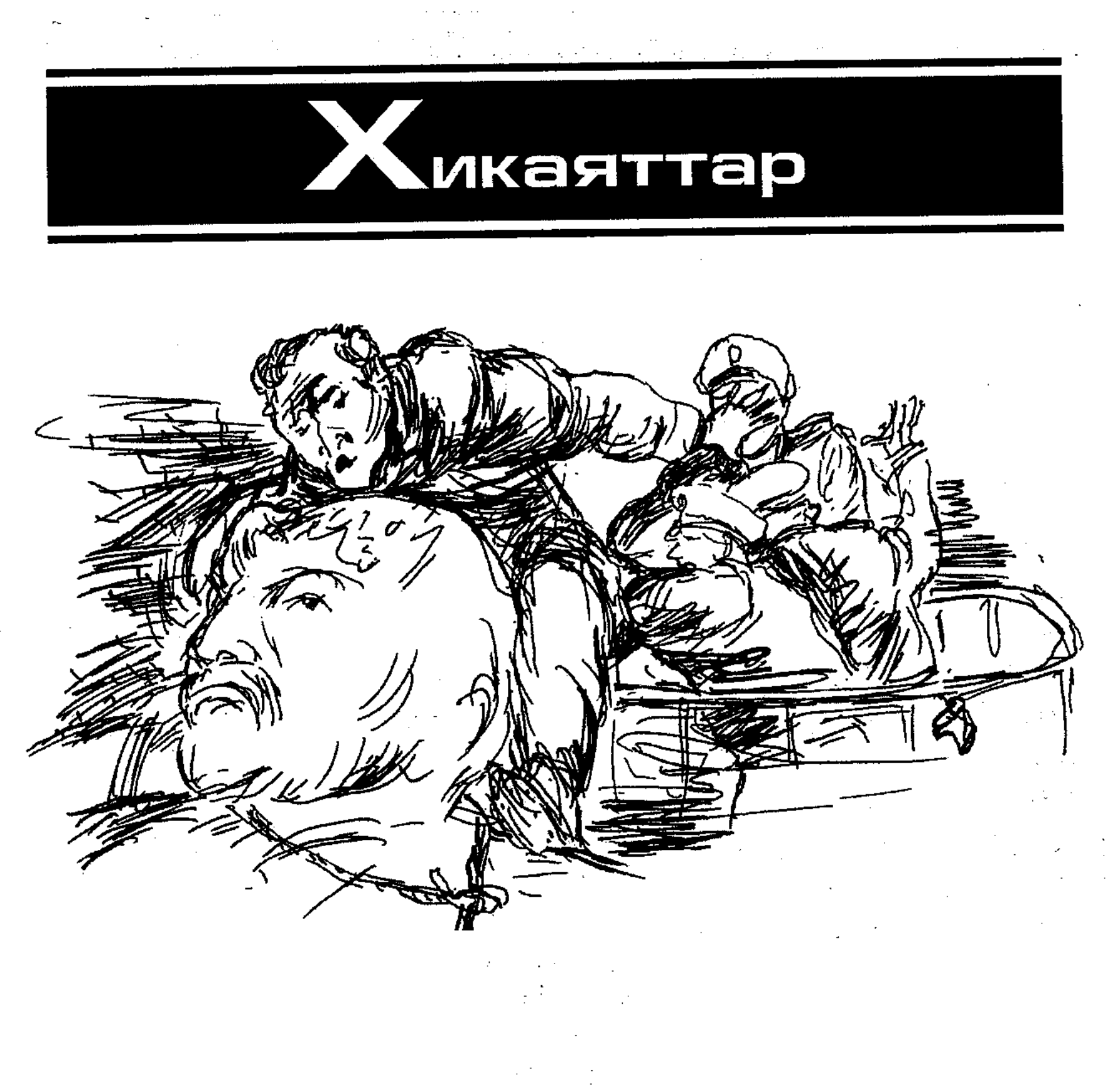

 $\frac{1}{\sqrt{2}}$ 

 $\mathcal{L}^{\mathcal{I}}$ 

 $\mathcal{B}^{\mathcal{C}}$ 

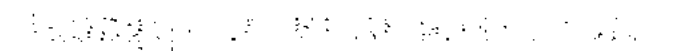

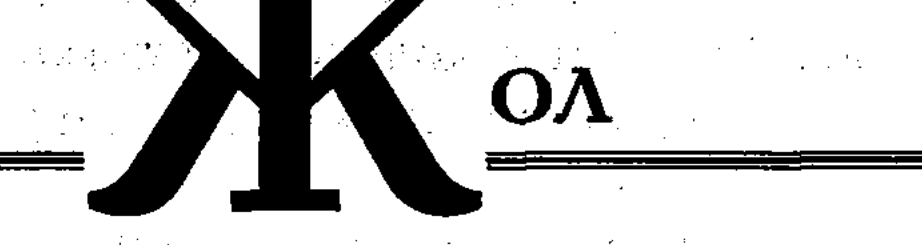

 $\label{eq:2.1} \mathcal{F}^{(1)}_{\mathcal{F}} = \mathcal{F}^{(1)}_{\mathcal{F}} \mathcal{F}^{(2)}_{\mathcal{F}} = \mathcal{F}^{(1)}_{\mathcal{F}} \mathcal{F}^{(1)}_{\mathcal{F}}$ 

Маусымның алғашқы сенбісінде байырғы жолшы Төлеп қарт төсекте тілсіз жатты...

# $\mathbf{H}$

Сәукеленіп көрінетін асқар ар жағынан қызғалдақтың реңі түстес ал қызыл әсем шұғыла көтеріліп келеді. Осыдан былай қарай Баянды тауының көркін тілмен айтып жеткізе алмайсың. Күннің бір шекесі көкжиектен қылтиып көрінгеннен беткейдегі түсі қанық көкпеңбек майда бетеге, жылға-жылғадан бытысып өскен ұлпа құрақ мың бұралып қоя береді-ау. Оқшау-оқшау сеңгірлер қандай маңғаз, аяқ ұшы тисе сусып кететін тас қорымында алтын шуақ аунапқунайды. Ақ түбіт бұлттар аспан жүзінен сырғанап түсіп, жұлдызды әлемді, арда емген шоқыларды құшады. Шілденің кенезе кептірген қырық күнінде Баянды тауының басында күнара ақ нөсер желіп өтетіні сондықтан. Қызық қой бұл. Таудың да мәуелеп шалғынға бөленіп, жайнап, жасарып тұруға деген құштарлығы ерекше.

Аңырақай даласының көркі де, биігі де Баянды тауы. Оны батыс пен шығыс әйгілі асу ретінде біледі. Сонау күн шыққан көкжиектен бермен қарай ширатылып жатқан қара жол күнгейге қарата осы асудың қилы-қилы аңғарлары мен өрылдиын қуалап барып асады. Асудың екі жағы жиырма екі километрге созылып жатыр. Теріскейін Ешкілінің, күнгейін Қызылтастың жолшылары қарайды. Шағын жол пайдалану пунктінің қыбыр-жыбыры манаақ басталған. Айналасы бес үйдің уақ малы ана ауладан да, мына ауладан да шығып, беткей-беткейдің баурайымен жайылып барады. Жолшы Имансерік ескі «Беларусьтің»

моторына уңіліп, өзімен өзі әлек. Енді аздан кейін тракторын тырылдатып, Әтейді жанына отырғызып, асуға бет алады.

Имансерікті білетіндер жолдан өзгемен ісі жоқ деседі. Айтатындары рас. Отыз жылдан астам оның өмірі осы Баянды тауының бауырында өтіп келеді. Анада-мынада шаруасы болмайды, төменгі колхоздағы ағайындарымен араласуға да қолы тие бермейді. Жазы-қысы білетіні - жол, соның кеткен жерін бүтіндейді, қисайғанын түзейді, не керек, шаруа қыруар.

Тапжылмай бір жерде ұзақ жылдар істегендердің көпшілігі кеуде соққылап жатады ғой. Имансеріктің жөні басқа. Өзің қозғау салып, түртпектемесең, тындырған жұмысы жайлы тіс жармайды. Егер оның күш қуаты тағы бір жүз жылға жететін болса, мына қалпынан айнымай шаба берер еді. Бірақ өмір, шіркін, ондай кеңшілікті қашан, кімге жасап еді.

Жайшылықта томаға-тұйық жүретін адамның құлағына жол туады сөз тисе, көсем де, шешен де - сол; Төлеп секілді байырғы жолшының өмірбаянынан талай түндерге сырнама шертіп бере алады.

Жанына аттап-бұттап Әтей келді. Жігіттің айтатыны белгілі:

— Имеке, темекі бермейсіз бе?

 $\boldsymbol{6}$ 

- Осы сен қалтаңа неге салып тартпайсың?

Анау басқа сөз айтпастан уақ малын жинақтап тастап, құртақандай магазиннің құлпына үңіліп тұрған сатушы Токмолдаға қарай аяңдады. Ол арсы-гүрсі алаңғасарлау жігіт өзі. Өткен жылы Қайрақтының кеніне кетіп, екі айға жетпей қайтып келіп тұр. Кенде істеу бұған қол емес көрінеді. Екі ісінің бірі жоспар, жоспар деп күндіз күлкі, түнде ұйқы көрмейді екен. Жиналыстан жиналыс.

Сатушы екеуі шылымның түтінін будақтатып едәуір тұрды. Бұлардікі белгілі әңгіме. Қарадан-қарап жоқтан өзгеге дауласып жатады. Әтей сатушыны әдейі ерегістіреді. Өйткені, ол қызба. Қоштамай қойсаң өзінікін күні бойы  $\frac{1}{2} \frac{1}{2} \frac{d}{d\tau}$ дәлелдеуге бар. Әтей мен Тоқмолда өзара әлденеге айтыса-айтыса келіп, Имансерікке қол берді. 中国经营中的 人名加拉 – Имеке, сіз мынаған құдайшылығыңызды айтыңыз, – деді Токмолда. - Біз соғысқа қатысқан адамдармыз, мысалы. - Соғысқа менің жасым ілікпей қалмады ма, - деп Имансерік дәп өзі кінәлідей қызарып кетті. – Мен отызыншы ЖЫЛҒЫМЫН ҒОЙ.

- Солай ма еді өзі? - «Япыр-ай, менің жанымда бала екенсің ғой» дегендей Тоқмолда ананың бас-аяғына қарап біраз тұрды да, – Қатар шығармыз деп жүрмедім бе, – деп Әтейге бұрылды. Фронтовиктердің ішінде жалғыз мен екем, бала. Сен жаңағыдай қия тартқаныңды қой.

Жігіт естімеген адамдай айдалаға қарап, ұзақ есінеді.

- Ұйқым қанбайды ылғи.

- Ес жоқ қой сенде.

— Содан артық бірдеңеңіз болса берсеңізші.

- Жасы үлкенді ақымақ еткен соң, не күтеміз бұлардан, - деп Тоқмолда пәсейіп қалды.

- Менікі қалжың ғой, Тоқа, - деді Әтей күліп. - Сізбен ойнап қара басты дейсіз бе.

- Е, сөйтсеңші... - Тоқмолда елпеңдеп разы болып, сосын қалтасынан қымбат шылымының қорабын шығарып, алдымен Әтейге ұсынды. - Шылым тартайық, - деді.

Көзінде әрдайым осылай кісінің көңілін тап бассаңшы деген сәуле бар.

Имансерік ескі шүберекке қолын сүрткіштеп байырғы жолшының үйіне көз қырын салды. 6333

- Төкең күрт нашарлады ғой, - деді сосын жағалай қарап.

– Жас келген соң қайтеді, – деп Тоқмолда күрсінді.

Әтей трактордың дөңгелегіне сүйеніп тұрып күңк етті:

— Осы кісінің баласы бар деуші ме еді...

— Болған, — деді Имансерік. — Болған...

- Болғаны қалай?

Имансерік темекінің талын ұзақ ширатты.

Төлеп қарт... Қым-қиғаш өмірбаяны бар Ешкілінің ең байырғы жолшысы. Ол туралы жұрт айтатын әңгімелер де әр түрлі. «Кезінде екі иығын жұлып жеп Аңырақай даласын дүркіретіп шықпады ма. Әкесі Еркебайдың ұзында кеткен кегін, қысқада қалған өшін қайтарды. Кейін көресіні көрді ғой өзі... Ақ қар, көк мұзда жол салды, ғұмыры соның тілеуін тілеумен өтті, жолаушының қолтығынан демеді, уһ деген жоқ. Соншалық итжанды бола ма адам?..» «Оның басындағы қайғыны дұшпаныңа бермесін. Оның басындағы қайғы адамзатты әрі-сәрі ететін шер...» Тағысын, тағылар. Адам тағдырының осыншама қат-қат болатының кім білген. — Төкеңе кіріп шығалық, — десті бәрі. — Кешке дейін қу тірлікпен кетеміз ғой алды-алдымызға.

- Шаруаға ертерек кіріспесек, түс әулетінде мына күн балқытып жіберер, - деді Әтей. - Шекеміздің шылқып жүргені шамалы, күн тисе төбем солқылдап шыға келеді.

Шығыстан алаулаған дөп-дөңгелек **KYH** әжептәуір көтеріліпті; қызыл жалқын дүниені түгел арда емген; Баяндының асқаралы шоқыларының басына жаңа әзірде үйірілген сары ала нұр енді етекке қарай емініп, бұта жапырақтарындағы түнгі дымның аңқыған жұпарын жалапжасқап барады; күн нұрының тарқатылып кеткен алтын бұрымдары зеңгір көктің бір бүйірінен осындай туғалы әлсінәлсін төбе көрсетіп тұратын үй орнындай қара бұлтқа ғана жетпей жатқан сияқты. Қазір жер мен аспанның сәл кірбіңі сол, әсем дүниенің бір жақ бет ұшындағы айыл жимастан түйіліп қалған.

Жолшылар Төлеп қарттың үйіне қарай беттеді.

### **000**

Қарт екі көзін шарт жұмып, сұлқ жатыр. Қыртыс-қыртыс мандайына қоңыр көлеңке ұялаған аппақ қудай селдір шашының арасынан қып-қызыл құйқасы айқын көрінеді, екі ұрты суалып, шықшықтары шығып кетіпті. Имансерік байырғы жолшының қолын сипады.

- Төке... - даусындағы қамыққан, босап, іштей егілген сарынды өзгелері түгел аңғарды.

Қарт аппақ кірпігін едәуір кідіріп барып көтерді. Әуелі ол терезеден жарық дүниеге көз салды. Бұл шамада күн сәулесі топыраққа сіңіп, беткейлердің қалың бетегесі құлпыра бастаған. Байырғы жолшы тамсанған сыңай білдірді, терең шыңыраудан семіп көрінген, екі көзінде әлдене жылысты, саусақтарының ұшы жыбырлап, ақ жайманың шалғайын түрте берген. Әйтсе де тырс деп дыбыс шығармады. Айтары: «Тағы таң атып, күн шықты ма. Қараңдаршы әне... Шіркінай, десеңші. Шіркін-ай, өмірдің өлмейтіні қандай жақсы еді. Біз қаракетті іріткенмен, таң атуын, күн шығуын қоймайды. Бекер, бекер жүдейсіңдер, сыртқа көз салып, қуаныңдар, кәне, сендер қуансаңдар маған да жеңіл болады, шаттыққа толы жүздерінді көріп жатсам, өзгедей тілегім жоқ, сеніңдер...»  $\zeta_{\rm c}$  ,  $\zeta_{\rm c}$ - Төке, қалайсыз? - деді Имансерік. Байырғы жолшының көзіндегі ақ шеңбер тарыла түсті... Адам кең дүниеге келгендегі, кетеріндегі пейілдерің-ай! Барлық сұмдығымыз сол екі арада ғой. Нардай жақсылықты  $\mathbf{B}$ 

қылдай қиянатқа қиып жіберетін пенделігіміз... Ақ ниеттің қайсыбір кезде алтын масақ қауызының ішінен дән орнына тас теріп қалатыны... Барлығы жолдың басы мен аяғына дейінгі аралықта. Неге? Білмеймін. Сендер де білмейсіңдер, ешкім білмейді...

Уақытының көбісін осы үйде өткізіп жүрген Имансеріктің әйелі жолшылардың алдына бір-бір кесе ыстық шай қойды.

Дастархан шетіне тізе бүккен соң сатушы күтпеген әңгіме бастады.

– Қайрақтының кенін кеңейтеді деседі, ол не сөз? – деді Тоқмолда. — Күзге қаратып тұр ма?

- Кен тасу үшін Үшарал станциясына поезбен екі жүз КамАЗ жеткізілген көрінеді, ар жағын көре жатармыз да.

– Бізге жаңа трактор бермей ме онда? Жоқ, әлде биыл да көреміз бе көресіні? – деп Әтей Имансерікке қарады.

- Пірәлинге айтқам.

– Тағы айтыңыз, пәлен-түген дейтін болса барымды киіп, артығымды бөктеріп, қара суық түспей тұрғанда төменгі колхозға көшем.

– Алдымен құм жағы қиын болып тұр, – деді Имансерік, - Әтейдің қоқан-лоқы мінезіне еті өліп кеткендіктен оған мулде көңіл аудармай. - Құмқазғанның бетін енді бірекі қалқып алсақ, ар жағынан сары топырағы бұрқырап шығады. Етектегі колхоз бар. Үшаралдың жұрты қосылып, жан-жағынан қол салған соң қойсын ба.

- Өзімізден қиыршық тас шығаратын диірмен болса табыс көп түсер еді, – деп Тоқмолда жөткірінді. – Мұның өзі игілікті іс болғалы тұр ғой, түбінде.

— Сіз пенсияға қашан шығатын едіңіз? — деді Әтей бұра тартып.

Тоқмолда жігітке ұнатпай қараған.

— Әй, шырағым, — деді көзі ежірейіп, — әлгі қарыздарынды төлеңдерші, келінге айтсам үндемейді.

Әтей ананың сөзін естімеген адамша Имансерікке қарап:

- Төкеңді ауруханаға жеткізу керек, - деді.

Анау қабағын шытынды: - Ары-бері сүйремеңдер, жолға қарап жатып жұмайын көзімді деген өтініші бар, — деп қарттың жүзіне қайта үңілді. — Оның үстіне кәрілікті жеңетін күш әзір жер бетінде жоқ кой. Жетпіс тоғыз оңай ма... Осы жасқа келгенше қарт шаруа басында жүріп еді. Азынаулақ пенсиясын малданып жамбастап жататын-ақ жөні

 $\theta$ <sup>9</sup>

бартұғын, өйтпеді. Тірнектеп жолдың тасын терді. Неге? Бұл сауалға оның өзінен басқа ешкім жауап бере алмайды. Ана бір жылдары төменгі колхоздан жалғыз аттық арбамен теспе жолдың шаңын бұрқыратып бөріктері қоқайған үш шалдың келгені бар. Айтатындары рас та. «Өмір бар жерде қаза бар. Жасың болсамынау, бір аяғың төрде, бір аяғың көрде, баяғыда осы Ешкіліге әкем Еркебай бекет салдырған екен деп елден жырақ жол жағалап жүре бересің бе өлгенше? Өзгені қайдам, Ешкілі де, құдай да разы саған. Асуына жол салдың, сақалшашың ағарғанша жиегін бүтіндедің, ендігі шаруаны өздеріне қалдыр. Басқасын қойғанда көйлек-дамбалыңды қашанғы өзің жуасың. Баянды әулетінен тараған шаңырақтың таңдаған біреуі сенікі, көзің жұмылғанша бағып-қағады. Кісі қолына қарамаймын десең, өз алдыңа үй етеміз. Ауылдағы соқа бас кемпірлердің бірі шайыңды қайнатып тегі береді. Көш.»

Төлеп қарт үндемеді. Ерте төлдеген қара кепенің басын қонақтарының алдына көлденең тартып қойып, ТЫМтырыс отырып алды. Шалдар жағы: «Өлімнен кім қашып құтылған, талқаның таусылған күні иман айтып, беретін ел ортасынан тысқары айдалада қалғанымыз кейінгілердің сүйегіне таңба. Парызымыз үрім-бұтақтың абыройы екен, бойдан қуат кеткенде соны ойлайық. Ары-бері өткен машиналардың гүріл-тырылынан ұйқың қашып, «япыр-ау, ағайын, қайдалап» жол бойында сен жатсаң, «бауырымызды ортамызға көшіріп әкелмей бізді неден қара басты» десіп, ана жақта ел жатады. Ат-арбамен сүйегімізді салдыратып мына келісіміміздің жөні солай, айтқанға көнсең баланың бірі келіп көшіріп әкетеді», – десті.

Үш шал қанша тігісін жатқызғанымен, байырғы жолшы тіс жармай қойған, ескі бөстекке жантайып жатып алды. Мулде ештеңе естімейтін меңіреу сияқты.

Келгендер шала бүлінді. «Біздің жақ жаппай отырғанымыз не, сенің шытыр жеген қойдай дөңбекшігенің не? Жолдан басқа да дүниенің бар екенінен бейхабарсың-ау, зәді. Кешелі бері бірімізді-біріміз демеп, әлмисақтан келе жатқан атабабаның сөзін айтамыз кеп... Құлағың бітіп қалмаса жеткен шығар жетеңе. Сондағымыз әне-мінелеп қалған шағыңда елдің ортасында болсын деген ниетіміз. Дәуреніңнің барында дара шаптың, шылауыңнан алсақ көкте құдай бар, енді бүгін бөрігіміз қисайып балалардың көз алдында тізе қағысып отырсақ қандай жарасады. Бәрекелде...»

Жоқ Төлеп қарт ағайындарын ләм деместен шығарып салды. Теспе жолдың шаңын бұрқыратып бара жатқан жалғыз аттық арбаның соңынан ұзақ қарап тұрған.

Отырғандар байырғы жолшының көзіндегі дөңгелек ақ шеңбердің ортасындағы қарашықтан жылт еткен сәулені Сыңайы қарттың жанарына жан кірді. Бұл аңғарды. талмаурай бастаған күш-қуаттың ілкіде ес жиған нышанытұғын. Негізі қайратты адам алқымнан алған ажалға оңай берілетін көрінбейтін. Жолшылар елеңдеп қартқа ұмсына берген.

- Шаруа!.. - деп барып Төлеп қарт сөзінің артын жұтып қойды. Шамасының жеткені сол болса керек.

Байырғы жолшының көкейіндегісін бәрі түсінген. Таң атқалы қашан, бұрауын күткен шаруа бар, маған қарайлай бермей жөнеңдер деп жатыр. Сұңғыла қарт жұмыс басты жұрттың енді қазір қалай шығып кетудің есебін таппай отырған көңіл жықпас халін айнытпай ұқты.

- Біз журейік, - деді Имансерік. - Тоқа, келіп-кетій тұрарсыз қарттың жанына.

- Бүгін ауданға, отчетке баратын едім, - деді сатушы күмілжіп. - Жеделдетіп орала қойсам жақсы. Осы айдың жоспары орындалмайын деп тұрған жоқ па? Райпоның бастығы көрген жерден жағадан алады.

Трактор ырғалып жолға түсті. Жолшылар асудағы екі қауіпті жердің біреуін бітіріп, екіншісіне тас төсеп, жар жақ ернеулеріне шынжырмен белдеулер тартып жатқан.

Жол бойының дүрмегіне араласқан баяғы күннен бері Имансеріктің пайымдауынша, мына оңды-солды зымырап бара жатқан қуатты қозғалыс діттеген жеріне қол-аяғы суымай, қабағы ашық жетсе, бұлардың топ жарып алған бәйгесі де сол.

Имансеріктің ағынан жарылып айтары — адамдарды келешекке лек-легімен өткізіп тұрған Баянды асуы - киелі, құдіретті жол. Сіздер оны, бәлкім, көрген жоқсыздар. Жер бетінде мұндай жолы қиын асу, сірә, некен-саяқ. Сонау, сонау шалғайдағы солтүстіктен астық тасуға көмекке келген жүргізушілер тізбегі асуға шығып, құлдилар тұсқа келгенде, жүректері дауаламай, кері қайтып кетіпті деген де қауесет айтылды. Ол жаздың күні ғой ал енді қыста қайтер еді? Жолшылар үшін қым-қуыт қаракет қыста күннен түнге, түннен күнге ұласып жатады. Тәулік бойы көк тайғанақ

#2011 - 122 A

 $_{\rm 34}$ 

үстіне құм төсеуден де қолың босай қойса, кәнеки. Отызға енді аяқ басқан кешегі Әділет сол жүргінші жолын ақ қар, көк мұздан тазартып жатып мерт болмады ма. Асу бойындағы құрбандық жалғыз сол деймісің?

Көк «Беларусь» қара түтінді будақтатып келеді. Жаңа «Түйе табаннан» өтті, әнеки, ана беткейде «Ителгі» қалды, одан соң... Не көп – жол бойында атау көп. Бұлар жұмыс істеп жатқан тұста «Шерлітас» бар. Әрқайсысы өз алдына ертегі, өз алдына аңыз. Осы аңыздар ішінде жолшылар көкейінде көлденеңнен тұрып алатын «Баянды тау» шежіресі. Оны кейде «Шерлі тас туралы мұң-нала» деп те атайды... Жұрт айтатын «Баянды тау» шежіресі немесе «Шерлі тас туралы мұң-нала» хикаясы былай өрілер еді...

...Онда да күн қызарып шығып, қызарып батыпты. Мына шетсіз-шексіз құба дүние аласапыран асау күндерді белден басып, дүрия көйлектің етегіндей дөңгеленіп жатқан. Айнала кең жазық. Ана жер, мына жерден шұбалаңдаған көкшіл түтіндер жазы-қысы Аңырақай даласының үстінде күн ұзын сейілмей тұрып алады. Тай-құнан мінген балалар ауылдан ауылға шапқылап:

«Кара жер мен аспанның

Купиясын ашқан кім?

Асқар тауды басқан кім?

Асқар таудан асқан кім?» - десіп әндете жөнелгенде, қырда малшы, етекте егінші ойға кетіп, жан баласына асу бермеген ұлы тауға телмірген. Сондағылары төбесі көкке енді-енді тимей тұрған таудың ар жағын бір көруді армандапты. Таудың ар жағынан Күннің сүттей ұйыған тынық кезінде емісеміс жетіп тұратын адам үні күндіз көкейлерін тесіп, түнде түстеріне кірген. Қару-жарақтарын сайлап, тұлпар мініп сапарға шыққан талайлардың қаңқаларын қар суы ағызып әкеліп тастайтын. Күндер өтеді, жылдар өтеді. Ұрпақтан ұрпақ өрбіген сайын Аңырақай жұртының көкейіне таудан кайткенде де асу арманы ұялай беріпті. Амал не, сапарға шыққандардың сүйектерін қар суы ағызып әкеліп тастай береді. Бірақ адам қашан да өлермен. Адам өлімнен емес, өзегін өртеген көкейтесті арманына жете алмаудан қорқады. Бұл сөздің иесі - Жаңғырық әулие еді. Оның Баянды және Шер деген екі ұлы болыпты. Екеуі де батыр, сұлу, бүкіл Аңырақай таң қалатын өрім жастар екен. Күндердің күнінде Жаңғырық әулие түс көреді. Түсінде сақалы белауырынан түскен қария қолындағы асасын көкке көтеріп:

 $-\partial$ й, Жаңғырық әулие, аспанға қара! – депті. – Не көріп тұрсың?

– Айды көріп тұрмын, Кунді көріп тұрмын, – Күн мен Айдың қатар тұрғанына Жаңғырық әулие жаман таңырқайды.

– Аймен Күн жоғалса, дүниенің жайы қалай болады? дейді ақсақалды қария.

- Қара түнек басады.

- Ендеше, екі ұлыңды неге қауіпті сапарға дайындап жүрсің?

- Ұлытауға жол салмай бола ма, қария?

- Күннің шығысы мен батысын жалғайтын дәнекер керек.

- Бәрекелде, оның ақыры азап-шер екенін білемісің?

- Адам өмірі сол азап-шерден тұрады, қария.

- Сонымен ойыңнан қайтпаймысың?

Жаңғырық әулие басын шайқады.

- Ендеше, бердім тілегінді, - депті анау. - Ұлытаудың ушар биігінде жақпар жартас бар, оның басында көзінен үздіксіз жас ағып тұратын қарғыс атқан қарақұс отыр. Кустың солай отырғанына талай замандар өтті. Оның күткені - адам. Адаммен тілге келсе ғана ұшып кетеді. Алайда қоятын екі шарты бар. Сенің екі балаңды мен сол құсқа аман жеткізем. Одан арғысы балаларыңның қандай сүт емгеніне байланысты, адал екен — арманыңа жетесің, арам екен - бүкіл әулетіңе азап-шер... Осыны ұмытпа! Балаларыңа айт, екеуі бір тілекпен барсын. 医尿

Жаңғырық әулие ояна келсе, көкжиектен күн дөп-дөңгелек болып шығып келеді екен, қотаннан енді өре берген малдың ішінен боз қойды ұстатып ауылдың дуалы ауыздарынан бата сұрайды. Аңырақай айдаласында бір күн, бір түн той болады. Жастар алтыбақан құрып, Баянды мен Шерді ортаға алып, таң атқанша ән салады. Жаңғырық әулие тау сағасында отырып жыр толғайды.

«Қос қарағымды көк тікен, шөңге, балақтан алма!» Қос қарағымды алқымдап, боран, тамақтан алма! Қос қарағымды қара бұлт, қамап, қанаттан алма! Қос қарағымды жебей жүр өзің жаратқан, алла!» Баянды мен Шер тау беткейлерді қиялап ұзақ жүреді. Бір кезде ат-тұяғы күртік-күртік қар мен сірескен көк мұзға тиеді. Мұндай азапты олар еш уақытта көрген жоқ еді, аттар

көшкінге құлап өздері жаяу қалады. Мұзды тауға тырмысқан батырлардың көбелері сөгіліп, башпайларын үсік шалады. Бірақ олар ілгерілеуін тоқтатқан жоқ, тістерімен қар тістеп алға жылжи береді. Ақыры, мұз таудың да үстіне шықты-ау! Төмен қараса, Аңрахай даласы оймақтай ғана болып жатыр екен. Алда төбесі көрінбейтін биіктер мұнартады.

- Құрысын, қайтайық, - депті Шер. - Біз жете алмаймыз.

– Жетеміз, – дейді Баянды. – Мұз тауға шыққан адам қалай жетпейді. Қане, маған сүйен...

Енді екі батырды алапат боран қарсы алады. Қарға адым жер көрінбейді. Дүние астаң-кестең. Қар аралас тас қиыршықтар басы-көзге сабалап әбден діңкелетеді. Екі жігіт боранмен әңгелек ойнаған қой тастардың арасымен өрге қарай тарта береді. Қас-кірпіктеріне сауыс-сауыс мұз қатады. Сауыттары тарқатылып, жалаңаш денелерін суық жел сабалайды. Екі ер өлдім-талдым дегенде Боран таудан аман шығады-ау, әйтеуір. Арттарына қараса Аңрахай даласы мүлде көрінбей қалыпты.

— Аға, қайтайық, — дейді Шер тағы да. — Кеудемізде жанымыз барда қайтайық.

– Қайтпаймыз, – депті Баянды. – Мұз тау, Боран таудан өткен адам қайтпайды. Кәне, қолыңды бер!

Олар қап-қара тұманға кіріп кетеді. Алдары тіп-тік қия беткейлер, шыңырауына көз жетпейтін құзарлар. Аяғың сәл тайса-мәңгі келмеске кеткенің. Түнектен екі батырдың көздері мүлде көрмей қалады, тек бағдарлап қана жылжиды. Бұл бір жан баласы естіп-білмеген азап еді. Қия жартастарға жабысып әзер ілбіген екі батыр осылай қанша азаптанды, білмейді, бәлкім, апта өтті, бәлкім ай өтті, әйтеуір, өлдікталдық дегенде Тұман таудан шығады-ау. Арттарына қараса, қат-қат мұнарлардан өзге көздеріне еш нәрсе түспейді.

- Енді бұдан әрі жүре алмаймын, - дейді Шер. Әшейінде жарқылдап тұратын жанарлары өлеусіреп сөне бастағандай

болып көрінеді. - Мені тастап кет, аға.

– Шыда, – дейді Баянды інісін жұбатып. – Қиындықтың көбі кетіп, азы қалғанда, шыда, бауырым.

- Осы азаптың бізге керегіне, соншалықты азапқа салатын әкемізге не жаздық? – Шердің даусы ызғарлы. – Жазығымыз қандай.

Баянды інісінің жүзіне таңырқай көз тастайды.

- Мұның не? Бұл қай сөзің? Бізді сапарға жетелеген мұрат  $emec$   $\pi$ e?

Олар осылай айтысып жатқанда, сақалы белуарына түскен қарт ғайыптан пайда болады.

— Түрегеліндер, — дейді ол асасын көкке білеп. — Енді азғантай ғана жол қалды, сәл шыдаған адамға ұйқыдағы құс қол созым. Тек естерінде болсын, оған екеуің бір тілекпен барыңдар... Ал, беттеріңнен жарылқасын!

Бұл Жаңғырық әулиеге түсінде аян берген қарт болатын.

Екі батыр талай қиындықтардан бірін-бірі жетелеп ұйқыдағы қара құсқа жетті, ақыры. Баянды барып құс қанатынан сипайды.

- Сендер кімсіңдер? - деп сұрайды ұйқысынан шошып. оянған қара құс. - Кімсіндер өздерің?

— Адамбыз, – оған алдымен Баянды жауап береді. Аңрахай даласындағы Жаңғырық әулиенің ұлдарымыз. Біз асуға жол салғалы келдік.

- Солай деңдерші...

- Күншығыс пен Күнбатысты мәңгі бөліп осы тау жатыр, әулетіміздің мұраты – оған сүрлеу салу.

- Адамның мұраты кейде құрбандықты қалайды.

— Біз оны білеміз, – дейді Баянды. – Біз бәрін біліп, бәріне бас тігіп шыққанбыз.

— Екі шарт айтам, — дейді құс Баяндыға қарап. — Оның біріншісі - көкпен тілдескен мына тау аласарып, ақ қар, көк мұзынан арылсын, сөйтіп адамзат Күншығыс пен Кунбатыстың арасына жол салсын десеңдер, анау көрініп жатқан тозақ отына ойланбастан секіресіңдер.  $\sim 10$ 

— Екіншісін айтпай-ақ қой, — дейді Баянды батыр. — Әлгі айтқандарың орындалса, тозақ отына ойланбастан секіруге дайынбыз! Кеттік, Шер!

Ол осыны айтып, қып-қызыл алауға бір-ақ қарғиды. Бұл кезде Шер бетін басып, еңкілдеп жылап отыр екен. Құстың даусы саңқ етті:

- Дайынбысың?..

- 
- Маған екінші шартынды естіртші, дейді Шер тізер-
- леп. Өтінем сенен.
	- Бақ-дәулет, сән-салтанат, басыңа тәж.
	- $-$  Рас айтамысың, қара құс?
	- Артыңа қарашы.

Шердің көзі бұлдырап есінен адаса бастады. Ол мұндай ғажайыпты өңі түгіл түсінде көрмеген. Баспалдағы күмістен

 $15<sup>k</sup>$ 

тізілген алтын сарай. Босағасы меруертпен көмкерілген есігі айқара ашылған. Кең бөлменің ортасында дөп-дөңгелек ақ айдын, төңірегінде зерлі тақ. Әлгі дөп-дөңгелек айдын ортасында бірін-бірі қуалаған уыздай жас арулардың қара мақпал бұрымдары мың бұралады.

Екінші шартты қабылдасаң, осының бәрі сенікі болады.

- Қабылдадым. - Шер тіпті сол шартты сұрап та жатпады. - Мен қабылдадым онда.

- Ойлан. Екінші шарт оңай шарт емес.

- Мейлі, мен қабылдадым.

- Ол үшін сен бүкіл үрім-бұтағыңнан бас тартасың.

- Бәріне әзірмін.

– Әкем Жаңғырық әулиенің аты өшсін, мен оның ұлы емеспін деп, үш рет қайтала.

Шердің таңдайы тақылдап қоя берді.

- Тағы айтшы.

Анау іркілген жоқ.

Сол кезде қара құс аспанға шырқай ұшып шығып:

- Уай, қош бол, Ұлы тау! Сен өзгелер үшін өзін құрбандыққа шалған Баянды батыр әулетінің игілігіне қалдың. Енді сен Баянды асуысың. Өзің аласарып, ақпаның азайып, ақ қарың жұқарып, асуыңа жол түссін.

Бұл кезде қол созым жерде астан-кестеңі шығып жатқан қара бұлт жел қуғандай түйдек-түйдегімен әлдеқайда маңып, аспан айнадай ажарын аша беріпті. Құс енді абдырап тұрған Шердің төбесінен түйіліп келіп: «Bip кезде мен де сендер құсап асуға жол саламын деп шығып, ақыры, осы бақ-дәулет сән-салтанатқа қызығып, елімнің қарғысымен дүниені көрмейтін, бірақ бәрін естіп отыратын тірі өлікке айналғанмын. Содан бері қаншама жылдар етті. Опасыздығым үшін, осындай жаза тарттым». Жерден екенін, көктен екенін күн сайын қайталанатын бір дауыс: «Мұнда адамдар келмей қоймайды, сонда екі шарт айтасың, адалының тілегі орындалады, арамына айтарың мынау деп еді». Құс қанатын сілкіп-сілкіп жіберіп, көкке қайқая беріпті де: «Сен енді Адам әулетіне опасыздық жасауды тоқтатқан кезде ғана толық адам қалпыңа келесің, оған дейін басыңнан басқа жерің түгел тасқа айналады», — деп, өзі де жұдырықтай тасқа айналып әлдеқайда домалап кете барады. Азанда оянған Аңрахай жұрты өз көздеріне өздері сенбей таң-тамаша қалады. Мәңгі мұнар басып жататын ұлы тау үсті

 $16<sub>1</sub>$ 

ап-ашық, мұнтаздай таза аспанның аясында шыршалары желкілдеп, бәйшешектері алаулап жаныңды жадыратады. Ұшар басы көрінбейтін құзарлар шөккен; ақ қар, көк мұздың көбесі сөгіліп, сай-саласынан шапқылап бұлақтардың тәтті күлкісімен көк дүрілдеп қоя беріпті.

Жұрт жапа-тармағай жерошақ қазады. Ақ түйенің қарны жарылады. Шалдар бөріктерін қоқайтып дөңгелене отырады да, Күнбатысқа қарата қолдарын жаяды: «Осы қалпыннан, осы көркіңнен тайма, мәңгі-бақи шыршаларың желкілдеп, бұлақтарың шапқылап жатсын».

Бұрын-соңды мұндай тойды көрмеген еді жұрт. Ұшықиыры жоқ ми жазыққа бәйге аттары айдалады, шолпысы тобығын қаққан қырмызы қыз-келіншектер, алшаң-алшаң басқан атпал азамат пен бозбалалар жорғасы тайпалған бір-бір сәйгүліктің үстінде қуаныш пен бақыттан бастары айналып, гүлдей жайнайды. Қалың жұрттың ортасында қилы-қилы заманның жібін суыртпақтап, көкірегі алтын сандық көне көз шежіреші отырады. Адам шіркіннің айтып тауыса алмайтын құдіретін әлмисақтан бері қараған жерден таратып, талдап кесілген көсем қарттар күні кеше төбесін көруге зар еткен Ұлы таудың бүгінгі аласа кейпі адал тілектің бодауына саяды.

Осы кезде әлдекім шежіреші шалдың алдына апылтапыл басқан қара домалақ баланы жетелеп әкеп басын иген. Қолында жіп-жіңішке жарты құлаш ала арқан. «Бәрекелде, - деді көсем қарт. - Бәрекелде, деп тұрып алмас кездікпен баланың тұсауын кеседі. Содан соң оның бетін Ұлы тауға қаратып қолтығынан демеді. - Қаз-қаз қарағым, асуға қарай қадам бас. Уай, бетіңнен жарылқасын, аллуакпар».

Былайғы жұртта мүлде ес қалмаған. Күрескен палуандар, айтысқан ақындар, асқақтата ән салған әншілер, етке тойған ертекшілер өзге дүниенің бәрін ұмытып қуаныш тойын армансыз тойлайды. Үлкен-кіші Баянды мен Шерді ұмытып та кетеді. Олар араларында кімнің бар, кімнің жоғымен ісі болған жоқ. Тек тойдың үшінші күні дегенде барып бөріктері қоқайған шалдар Жаңғырық әулиені іздейді. «Уа, жұрт, әулие қайда?»

Баяндының жұрт көксеген мұрат үшін тозақ отына түсіп, Шердің тасқа айналғанын түсінде көрген Жаңғырық әулие жан баласына сездірмей таң әлетінде тауға бет түзеген. Ол жапжаңа сүрлеу тауып алады. Танып келеді, сүрлеу Баянды батыр

 $17<sup>2</sup>$ 

мінген тұлпар тұяғының ізі. Жүре-жүре Жаңғырық әулие асудың талай кезеңдерінен өтіп, намаздыгер-намазшамда алды құлама биік, екі қапталы қой тасты жоталарға ұласып дөңгелене қалған терең қолатқа жеткенде, көз алдында тұрған сұмдықтан есі шыққаны соншалық, дәрмені құрып, талықси берген. Оның қарсы алдында басынан басқа жағы тас болып қатып қалған кіші ұлы - Шер тұрды. Әулиенің сақал-шашы әп-сәтте аппақ қудай болып үлгерген. Ұлына қараған сайын тісі-тісіне тимейді. О, тәңірі! Баласының басы қалтаңдап, шатынаған көзі не жерге, не көкке емес, айдалаға қарайды. Жузін өлімнің көлеңкесі торлаған.

Ұзақ өмірінде талай сұмдықты көрген әулие мына пәлекеттен жаман шошынады.

Естимісіндер, - депті Жаңғырық, әулие төбесін тоқпақтап, - естимісіңдер!.. Япыр-ау, тіл қатсаңдаршы! Жапан дала, бедірейіп жатамысың осылай. Асқар тау, сен неге мызғымайсың? Ей, құдіретті жер мен көк, сілкін үстіңде мына менің қарғыс атқан ұлымнан өзге де арамзалар бар болса, аласта!.. Япырма-ау, селт етпей тұра беремісіңдер?! Мынау сұмдықты көзіме көрсеткенше, ал жанымды. Мен өлейін. Мен өлімнен ғана қорқатынмын. Енді мен одан қорықпаймын, жалғыз-ақ тасқа айналған Шерден қорқам. О, жаратылыс, сен жаңылдың! Әділет қайда, ар-ұят қайдасың?!

Қартпен бірге дүние де егіледі. Аспанның түбі түсіп кеткендей қара нөсер шелектеп құйды. Таудың аң-құсы түгел қолатты қоршай тым-тырыс мүлгіп тұрып алды. Қалтаңдаған басқа таңырқап, әрі шошына қарайтын секілді. Жаңғырық әулие мойнынан төмен қарай тасқа айналған ұлына қолын теріс жаяды:

- О, қарғыс тиген, арамза, дүниенің зәре-құтын алмай түгелдей тас болып қат. Бәле-жалаңның бәрі өзіңмен кетсін. Сенің маған сатқындығынды еш уақытта ешкімнің басына бермесін. Сен мәңгі-бақи опасыздықты еске салып, одан өзгені ескертіп тұратын, жан шошырлық, жеркенішті белгі ретінде қал осылай, қарғыс атқан! - деп Жаңғырық әулие дүние кезіп кете барады. Оның зарлаған даусы, айтқан мұңналасын бір желден соң бір жел күннің шығысы мен батысына іліп әкетіп жатыпты. Әулие сөзін қырда тобылғы, ойда құрақ қайталайды.

«Қарайтұғын бетім жоқ дұшпаным мен досыма, Қайтатұғын бетім жоқ қосағым мен қосыма. Тілек тіле деп едің, тілегімді бергенің, о жаратқан, осы ма?..»

Осыдан былай қарай адамдар үрім-бұтағынан әлдебір жат мінез көрсе, олардың есіне Шерлітасты салатын болған.

Осыдан былай қарай бұл биік Баянды асуы аталған.

Осыдан былай қарай ұлы асудан опасыздыққа қарсы бітіспес күрес жүрген.

Осыдан былай қарай Күннің шығысы мен Батысына сүрлеу түскен...

# **III**

 $\label{eq:2.1} \mathcal{L}(\mathcal{L}^{\text{max}}_{\mathcal{L}}(\mathcal{L}^{\text{max}}_{\mathcal{L}}(\mathcal{L}^{\text{max}}_{\mathcal{L}}(\mathcal{L}^{\text{max}}_{\mathcal{L}^{\text{max}}_{\mathcal{L}}(\mathcal{L}^{\text{max}}_{\mathcal{L}^{\text{max}}_{\mathcal{L}^{\text{max}}_{\mathcal{L}^{\text{max}}_{\mathcal{L}^{\text{max}}_{\mathcal{L}^{\text{max}}_{\mathcal{L}^{\text{max}}_{\mathcal{L}^{\text{max}}_{\mathcal{L}^{\text{max}}$ 

 $\label{eq:2.1} \frac{1}{2} \int_{\mathbb{R}^3} \left| \frac{1}{\sqrt{2\pi}} \frac{1}{\sqrt{2\pi}} \frac{1}{\sqrt{2$ 

Жолшылар түс әлетінде барып демалатын. Қазір бұлар жұмыс істеп жатқан Шерлітастың қарсысындағы бір жағы қожыр тастарға ұласып, бір жағы құлама жарға сүйенген алды қайқаң тар қолтық еді. Әуелі учаскені екі бульдозер келіп, тар қолтықтың тас топырағын жарты ай сүріп, тегістеп тастады. Одан бергі жердегі қалған шаруа Ешкілінің жолшыларының еншісінде. Пірәлин бастық істі тезірек аяқтаңдар, он алтыншы шақырымдағы көпірді бұзып, астына тіреу қоямыз деген соң, бұлар жан аямай кіріскен, енді бір апта мұрсат берсе, тап-тұйнақтай қылмақ. Дегенмен, соңғы кезде оңай тиіп жүрген жоқ. Серіктерінің бірінің бұл жер маған қолайсыз екен деп барын киініп, артығын бөктеріп кеткеніне айдың жүзі. Төлеп қария... Байырғы жолшы жұмысты қиратып кетпеген күнде, істің ығын тауып беріп отыратын ақылшы еді.

- Адам бермей, осылай телім-телім етіп қоятын болса, Имеке, ескертіп қояйын, байлап қоясаңыз да тұрмаймын, - деді Әтей.

- Шыда батыр, сабыр етсеңші сәл.

 $\label{eq:2.1} \frac{1}{2} \int_{\mathbb{R}^3} \frac{1}{\sqrt{2}} \, \frac{1}{\sqrt{2}} \,$ 

- Маған денсаулығым қымбат, аға.

- Е, батыр-ай, осы асу жолын бір кезде екі жарым мың адам, ақы-пұлсыз, жалғыз тостақ арпа жармасын қара суға былғап ішіп, аш-жалаңаш жүріп салған десем сенемісің.

- Баяғыда біреулер сөйткен екен деп өлмекпіз бе?

- Әй, біреулерің не? - Имансерік шегіп отырған шылымын тастай салды. - Осы жол үшін қаны мен терін сығып беріп кеткен киелі жарықтықтарды елеусіз атай салғаның неай?! Әй, бәтір-ай!.. Имансерік сөйлеп отыр: «Адамның жанкештілігіне күмәнданба. Ата-бабаң қыл шылбырмен белін буып асуға аяқ басқанда, қилы-қилы қиындықтардың көк шыбықтай солқылдаған қыршын кезінде өзі іздеген. Адам дегенің ұшпаққа шығар саңылау тапса - ана сүтімен қан тымырына -

сінген қасиеті – алған бетінен жан алып, жан беріп жатсын, қайтпайды. Өзің айтшы, қысы ұзақ, көктемі кеш шығатын, ақ қар, көк мұзы сірескен асудың өркеш тауларын, құлама жартастарын жалаңаш қолмен бұзып тегістеу кисе киімге, ішсе тамаққа жарымаған жұртқа оңай болды деймісің? Ә, жоқ, олардың көрер көзге жұпынылығы болмыстың сыртқы алдамшы құбылыс-тұғын: мақсаттың сүйеуі, жебеушісі жан дүниеңдегі сарқылмас күш-қуат, ертеңіне деген ұшыкиырсыз мөлдір сенімде еді. Осындай мінез табиғатынан аңқып қоя беретін көнбіс жұрттың қолында кетпен, көзінде нұр ойнаған, батыр! Ат арбаға топырақ артып жатып келер күндердің жұлдызын санапты. Әне, кемеңгер халық».

- Ойбай, аға, мұның барлығын несіне айта бересіз?

- Шыққан тегін, ата-бабасының қылған ісін естен шығарған адам оңбайды.

– Құдай жоқ қой, ақсақал.

- Әне, әйтпесе! - Имансерік жаман күйінді, - Кісілікті айтып отырған жоқпын ба, саған!

- Имеке-ау, енді... өстесіз.

- Бар болғыр, адамша сөйлессең қайтеді.

— Қазір бәрі өзгерді емес пе, Имеке.

- Адам ше? Адам өзгерді ме? Етектен тартып келген арам ниеттен түгел арылды ма?

Имансерік қолындағы балтасын тастай салды.

Екі көзі Шерлітаста. Құдды тікесінен тік сіресіп тұрған адам. Басы, иығы, аяғы – бәрі бар. Оған байланысты аңыздың қашан шыққанын, әрине, ешкім айтып бере алмайды, таң қаларлығы - оның өзге ертегілердей ұмытылып қалмайтындығы. Әлде ұлы жолға байланысты, соның бойында тұрған соң ба екен. Әттең, Шерлітастың тарихын жұрт түгелдей біле бермейді. Ары-бері өткен жолаушылар оған арнайы тоқтап ұзақ-ұзақ таңырқай қарасады. Көбісі әлгіге қатарласып, не жалғыз-жалғыз сүйеніп тұрып, кейде балаларына мойнын құшақтатып суретке түсетін. Тіпті жанына жайғаса отырып, арақ-шарап ішетіндер, тамақтанатындар да бар. Бұрнағы күні екі мөлдір қара Волга келіп тұра қалды. Әлгіден бірнеше адам шығып Шерлітаска беттеген. Бер жағынан аяңдап Имансерік те барды. Мөлдір қара Волгалардан түскен бес-алты адамның ортасында тұрпаты бөлек нән біреуі бар, қалғандары соның қабағының ығымен жүретін секілді.

- Мынау ғажап тас қой, - деді нән қара. - Айрықша құбылыс. Ең ұлы суретші - табиғат!

- Рас айтасыз, Сәке, - Жұқалтаң сары мәз болды. -**Kepemer reri!** 

Табиғаттың мұндай шеберлігіне әрдайым ұқыпты болуымыз керек, жолдастар, қамқорлыққа алу жөнінде нұсқауларың бар ма өзі?

Әлгі жұқалтаң сары қойын дәптерін алып, қолма-қол бірдеңелерді жазып алды. Осыны Имансерік бір жерде көрген сияқты. Қай жерде?.. Енді есіне түсті. Өздерінің облыстағы бастығымен бұрнағы жылы ілесе келгені бар.

- Айтқандарыңыздың іске асқандығы жөнінде сізге тікелей өзім хабарлаймын, — деді жұқалтаң сары без-без етіп.

- Керемет, - деді нән қара тасты айнала сипай жүріп. - Айна қатесіз адам... Кулбаеч көрсе... О, кісі романтик адам ғой.

- Бұл тас туралы біздің өңірдің адамдары таң-қаларлық аңыз айтады, – деп соған мақтанғысы келгендей Имансерік сөзге араласты.

- Әңгіме аңызда емес, мына таста, - деді нән қара. -Ертегіні қайтеміз, нақты бар, көзіміз көріп тұрған табиғаттың ғажап туындысын аялап, сақтау қажет жолдастар!

— Мен бір жайды білдірейін деп едім, — Имансерік те қояр болмады. Асудың арғы-бергі жұрты мұны Шерлітас деп атайды, – деп аңыздың қысқаша тарихын әңгімелеп берді де, - халық бұған жиіркенішпен қарап, балаларының әлдебір жаман ісін көрсе осы тасты естеріне салады.

- При социализме қандай опасыздық болуы мүмкін, жолдас?

Жұқалтаң сары Имансерікке күле қарады:

- Мен жұртты аңызға сенеді деп тұрғаным жоқ, бір кезде әлдебір себептермен пайда болып ұрпақтан-ұрпақты жақсылыққа үндеп, жамандықтан жирендіретін, адамдар мүлде ұмытып, не әдейі көрмей бара жатқан жайларды ескеріп отыруға ықпалы бар ескіден қалған сарынды айттым. - Сонда сіздің қандай ұсынысыңыз бар? - деді нән қара Имансерікке. - Табиғатты аялап, қорғау принципіне карсымысыз?

 $21$ 

- Имансерік сауалды жайына қалдырып жөн сұрады.
- Өзіңді танымадық қой, інішек.

- Сәкең біздің министерстводан, - деді жұқалтаң сары жұлып алғандай, сосын «аузыңа абай бол» дегендей сұқ саусағын көкке шаншыды. - Жол бойын арнайы қарап келеді.

- Бұл тас біз үшін, - деді Имансерік нән қараға, опасыздықтың белгісі.

- Сәке, күн шыжғырып барады, жүрелік, - деп бәйек болды, жұқалтаң сары. - Жаңағы ескерткендеріңізді күні ертең қолға аламыз. Бұл өзі бізге дер кезінде берілген ескерту болды.

Мөлдір қара «Волгалар» жүріп кеткен соң Имансеріктің көңілі жүдеп сала берген.

Шерлітастың төбесінде без-без етіп сары шымшық отыр, ұшады, қонады, ұшады, қонады. Құстар тастың маңдайына аямай саңғыған-ақ екен.

Жолшылардың үнсіздігі ұзаққа созылды, ала келген түскі астарын каужасып жым-жырт отыр. Баянды асуының найзатастары дара-дара аңдыздап, әрқайсысы өз шоқтығының биіктігін мақтан еткендей бақталасып тұр. Жолдың екі қапталынан тіп-тік көтеріліп кететін өркешөркеш жоталардың күнгей беті қожыр-қожыр; кезінде талай сойқанды бастан өткеріп, енді әбден қартайған адамның жүзіндегі бейнеттің ізі іспетті. Соның түбінен тырмысып өрген тобылғылар біріне-бірі қол созым жерден емінеді. Көкпеңбек әлемнің айнадай тазалығынан ба, мөлдір ауа жұтынған сайын бойыңды сергітіп, көкорайдың жұпарымен еркелете бауырына тартады. Асфальтты жалаң аяғынмен баса алмайсың, лебінің өзі өн-бойыңды өртеп шыдатпайды.

Имансерік пен Әтей жол жиегіне қойған тіркеменің астына кіріп көлеңке сағалаған. Имансеріктің серігі - ой. Бұл жолмен кімдер өтпей жатыр, кімдер?.. Арық атын тепеңдеткен шаруа да, тарантасын қоңыраулатқан ауқатты да - бұл асудан әрліберлі талай асқан. Кейінірек сүрлеу даңғыл жолға айналды. Өткел бермес асуыңыз машиналардың табанының астында қалды... Кімдер өтпей жатыр, кімдер?.. Үш жарым мың түтіні бар Аңрахай елінің азуы алты қарыс болысы Мамыраханның Аманжолы да, Телқозы шыңының арқарына дейін өз меншігім деп есептейтін Олжабайдың Мәжібайын тапа-тал түсте қақ маңдайдан атып салған большевик Жанпейістің Молдахметі де асқан асу бұл. Аңызда Баянды асудың басында кісілік келеді деп естіген қаймана халық алып қалам десең де, жалтақтамай алдыңнан шықпаушы ма еді?! Сөйтіп көрпе · 『*『編*発性』 (1)』 (1) Sea Sea (동물) 정치 (195  $22^\circ$ 

ұзарар, көсеге көгерер, атадан балаға жалғасып келе жатқан адамгершілік бүкіл әулеттің мәңгілік мұрасы болып қалар депті. Бұл ұлы дәстүрдің қаймағын бұзбай сақтап, іңгәлап келе жатқан ұрпаққа аман жеткізу оларға оңай соғып па?! Қабырғаңды сөгіп беруге әзір жүрген қасыңдағы қандасың қаға берісте қақ бастан қамшы сілтер жат қылық жағаңнан талай алды да ғой.

Кешегі өзінің туған ағасы Байбосынды неден құдай атып еді?.. Екеуі Ешкілінің сағасында, аралары бес жас, тайқұлындай тебісіп өсті. Келбет десең - келбет, өнер десең – өнер бар еді Байбосында. Ешкілідегі қазір жоқ, онда бар Еркебай бекетіне ары өтіп, бері өтіп ат шалдырған жүргіншілердің атын байлап, қолына су құйып батасын алатын да, аттандырып жолға салатын да сол-тұғын. Сөйтіп жүріп көзге түсті. Сөйтіп жүріп зиялы бір адамға ілесіп қалаға кетті. «Оңқай асықтай үйіріліп тұр екенсің, оқы, қол ұшын берейін», — деген әлгі кісі.

Одан соғыс бұрқ етті. Асумен ирелеңдеп асатын арба жолмен Аңрахай даласына тартып, қылшылдаған боздақтары Батысқа шеру тартты. Асу қойнауында қан жылаған халық даусынан күннің көзітұтылды. Еркек-әйелі, қарты мен баласы аралас қалың жұрт асудың үстіне шыққанда, екі айрылды. Ақ жаулықтылар мен қарттар жан-жағын өрт шалған тоғайдай оқшау қалды. Кестелі орамалдарына туған жердің бір шөкім топырағын түйіп алған кіл жайсаң мінген өгіз-арба батысқа қарата жаны шыға сықырлап бара жатты.

Кезек Байбосынға да келді. Әкелері қатал, қайратты кісі еді. Баласымен қоштасып тұрып: «Баяғыда осы жолмен Жоңғарға аттанған Жолбарыс жауға ел намысын таптатпай жеңіспен оралып еді, сондай атты күн сендерге туған екен, жан беріп, жан ал, еңсесін енді ғана көтерген елінің көз жасы көкейінде тұрсын жауыңды жеңіп қайт! - деп бетін сипаған. - Сосын, қасқыр да жолдасына қас қылмайтынын ұмытпа».

Осы тұсқа келгенде ой жібі тарқатылып Имансерік: «Қайран әке-ай, — деп іштей өкінді. — Сөйткен балаң үмітінді ақтады ма?!.»

...Сол түні қара нөсер жауған. Төңіректі қап-қара түнек басып тұрды. Имансерік әкесіне арқасын беріп, бұйығы жатқан еді, терезенің тықылы анық естілген. Ұйқысы сергек шал басын көтерді.

- Күн жауында жолға шыққан бұ қайсың?

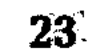

Терезе тықылы су сепкендей басылды. Бұл кезде Имансерік те түрегеліп отырған.

- Сен естідің бе? - деп сұрады әкесі.

- Тықылдатқан секілді.

Секілді болса, ки андағы шоқайыңды, сыртқа шығалық.

Екеуі үйді айналды, тіпті дауыстап та көрді, ешкім жоқ.

– Төңіректеп жүрген аруақтар шығар, – деді шал. – Әлде елес пе?..

Ертесіне әкесі Имансерікті әдеттегідей ерте оятты.

- Әй, бие жоқ орнында.

Алақандай саздауытта үнемі шідерлеулі тұратын қасқа бие ұшты-күйді жоқ.

- Сен Күркіреудің аузына дейін барып қайтшы, - деген әкесі Имансерікке. – Өмірі ұзамайтын неме түндегі нөсерде бірдеңеден үрікті ме, о, несі?

Балақты түріп алып, сай қуалай жүгірген бала Күркіреуге келіп кіргенде, жалғыз сары ағаштың түбінде байлаулы тұрған торы биені көріп, әрі қуанды, әрі таң қалды. «Кім байлап қойған мұны?» Кенет... Кенет оның жүрегі тас төбесіне шықты. Аузы түкті, қолында мылтығы бар, сауыс-сауыс пәлекет анадайдан бағжиып тұр. Имансерік тұра қашпақ еді, табаны жерге желімдей жабысып қозғалар болмады, не даусы шықпады.

- Ей, Имансерік, - деді анау мылтығын тастай салып. – Қорыққаның не?.. Бұл мен ғой.

Сонда барып Имансерік ағасын таныды. Бара бас салған. Байбосын мұны қапсыра құшақтап алып, жылап отыр, жылап отыр.

– Бауырым... Жалғызым... Келдім... Енді мен келдім... Немістің әкесінің аузын... Өлсем осы жерде, сендердің жандарыңда өлем...

- Мұнда неғып отырсың, аға? Үйге келмедің бе?

– Атамнан қорықтым, – деді анау мұрнын тартқыштап. – Түнде терезені тықылдатып... дәтім бармады... Сосын биені мініп кеттім. Іздеп келер, сен келер деген ем... Ақылдасайық енді... 化初级 电传输器 医静脉

- Атамнан неге қорықтың, аға? **Contractor**
- Шалды білесің, аямайды.
- $-$  Here?  $\label{eq:3.1} \mathcal{L}(\mathbf{x},\mathbf{y}) = \mathcal{L}(\mathbf{x},\mathbf{y}) + \mathcal{L}(\mathbf{x},\mathbf{y}) + \mathcal{L}(\mathbf{x},\mathbf{y}) + \mathcal{L}(\mathbf{x},\mathbf{y})$
- Ақымағым-ау... Мен... Мен сорлы қашып келіп отырған жоқпын ба?
	-
- $24<sub>1</sub>$ 
	- -